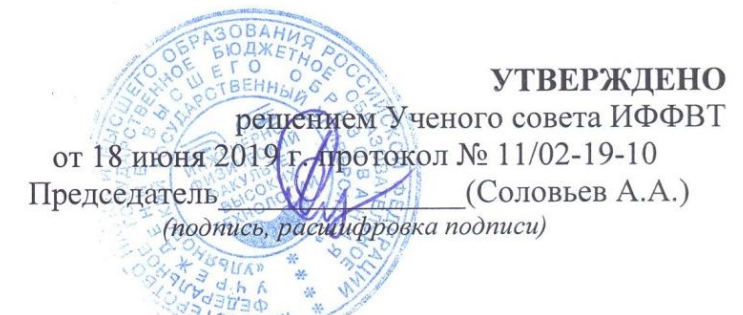

# РАБОЧАЯ ПРОГРАММА

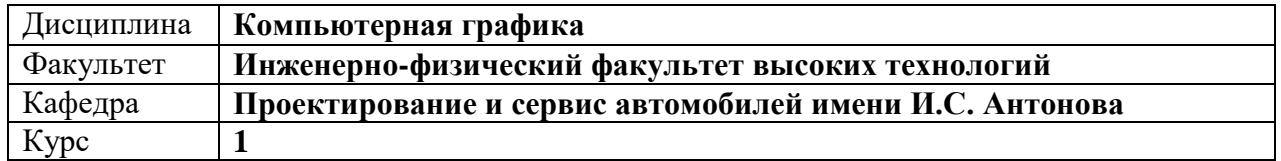

Направление (специальность): **23.03.02 «Наземные транспортно-технологические комплексы»** *(бакалавриат)*

*(код направления (специальности), полное наименование)*

Направленность (профиль/специализация): **Автомобили и тракторы**

*(полное наименование)*

Форма обучения: **заочная**

*(очная, заочная, очно-заочная (указать только те, которые реализуются)*

Дата введения в учебный процесс УлГУ: **«01» сентября 2020 г.**

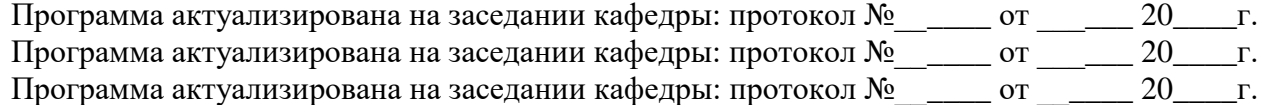

Сведения о разработчиках:

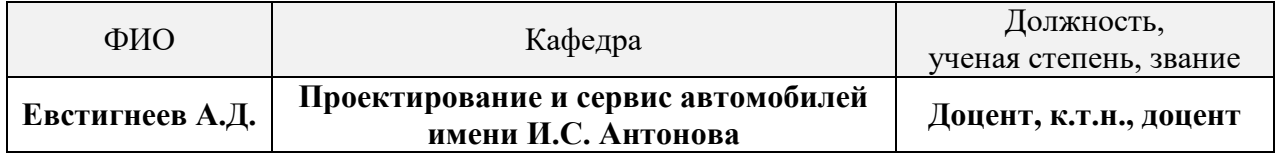

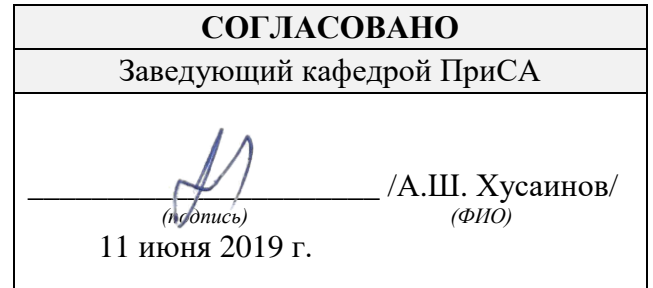

Форма А Страница 1 из 15

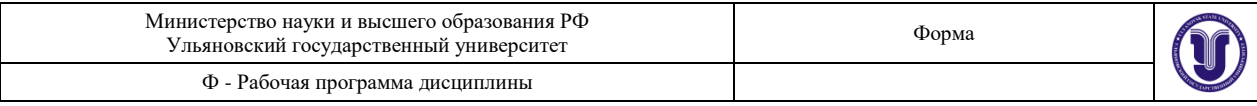

# **1. ЦЕЛИ И ЗАДАЧИ ОСВОЕНИЯ ДИСЦИПЛИНЫ:**

**Цель освоения дисциплины:** формирование у студентов комплекса знаний и практических навыков применения методов и средств автоматизированного проектирования при конструировании изделий машиностроения.

#### **Задачи освоения дисциплины:**

 формирование и закрепление базовых профессиональных понятий и определений в области менеджмента, управления качеством, стандартизации, сертификации, метрологии, измерений и др., с которыми студент будет сталкиваться в ходе дальнейшего обучения;

 формирование необходимых компетенций, представлений об объеме знаний и умений, которыми студент должен овладеть, чтобы стать квалифицированным специалистом;

 демонстрация структурно-логической взаимосвязи дисциплин, которые будут изучаться в последующем.

# **2. МЕСТО ДИСЦИПЛИНЫ В СТРУКТУРЕ ОПОП:**

Дисциплина является обязательной и относится к базовой части Блока Б1 «Дисциплины (модули)» основной профессиональной образовательной программы (ОПОП), устанавливаемой вузом. Данная дисциплина закладывает основные представления о будущей профессии и не опирается на предшествующие дисциплины. Поэтому она читается на первом курсе студентам заочной формы обучения и основывается на входных знаниях студента, полученных в средней общеобразовательной школе или в учреждении среднего профессионального образования.

Результаты освоения дисциплины будут необходимы для дальнейшего процесса обучения в рамках поэтапного формирования компетенций при изучении следующих специальных дисциплин:

- компьютерное конструирование;
- детали машин и основы конструирования;
- САПР в автомобилестроении;
- курсовое проектирование;
- итоговая государственная аттестация;
- учебные и производственные практики, включая проектную деятельность.

## **3. ПЕРЕЧЕНЬ ПЛАНИРУЕМЫХ РЕЗУЛЬТАТОВ ОБУЧЕНИЯ ПО ДИСЦИПЛИНЕ (МОДУЛЮ), СООТНЕСЕННЫХ С ПЛАНИРУЕМЫМИ РЕЗУЛЬТАТАМИ ОСВОЕНИЯ ОПОП**

Процесс изучения дисциплины направлен на формирование следующих компетенций:

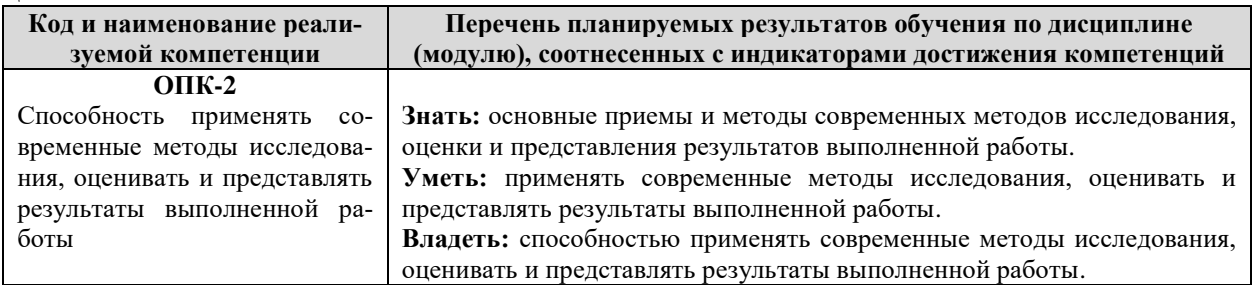

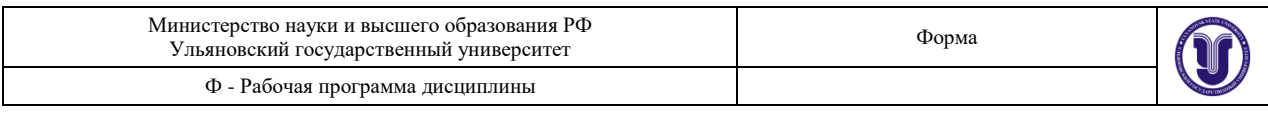

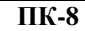

Способность в составе коллектива исполнителей участвовать в разработке технологической документации для производства, модернизации, эксплуатации и технического обслуживания наземных транспортно-технологических машин и их технологического оборудования **Знать:** основные принципы разработки технологической документации для производства, модернизации, эксплуатации и технического обслуживания наземных транспортно-технологических машин и их технологического оборудования. **Уметь:** разрабатывать технологическую документацию для производства, модернизации, эксплуатации и технического обслуживания наземных транспортно-технологических машин и их технологического оборудования. **Владеть:** способностью в составе коллектива исполнителей участвовать в разработке технологической документации для производства, модернизации, эксплуатации и технического обслуживания наземных транспортно-технологических машин и их технологического оборудования.

#### **4. ОБЩАЯ ТРУДОЕМКОСТЬ ДИСЦИПЛИНЫ**

#### **4.1. Объем дисциплины в зачетных единицах (всего) – 4 ЗЕТ.**

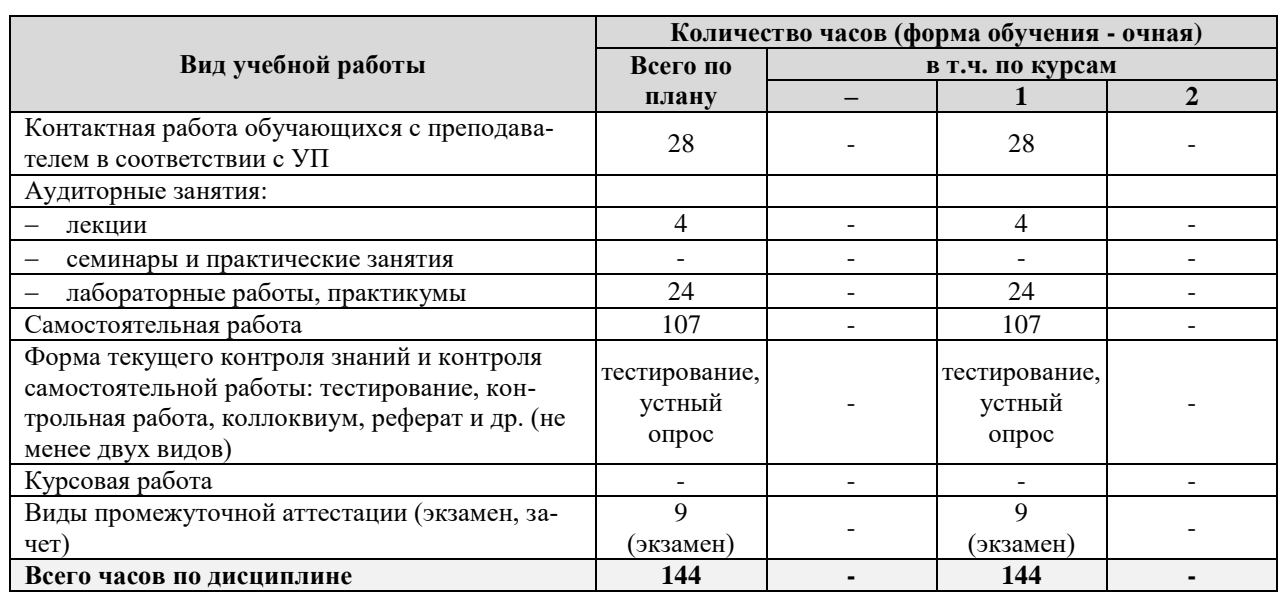

#### **4.2. Объем дисциплины по видам учебной работы (в часах):**

#### **4.3. Содержание дисциплины (модуля.) Распределение часов по темам и видам учебной работы**

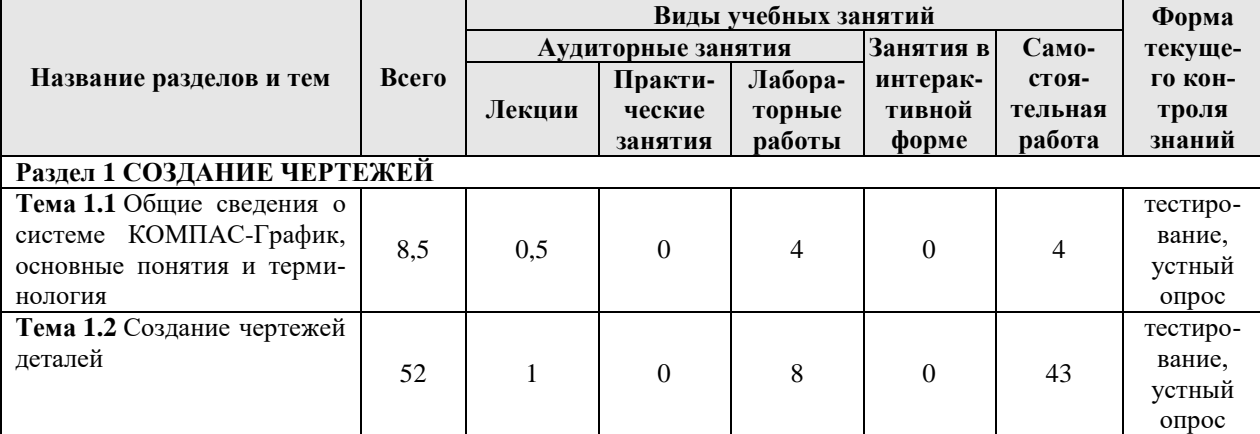

Форма обучения – *заочная*

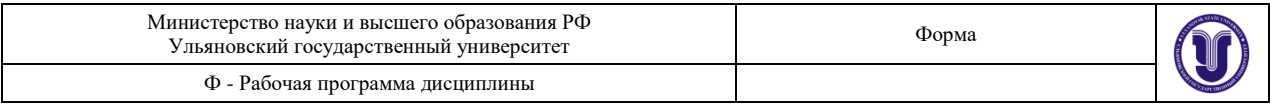

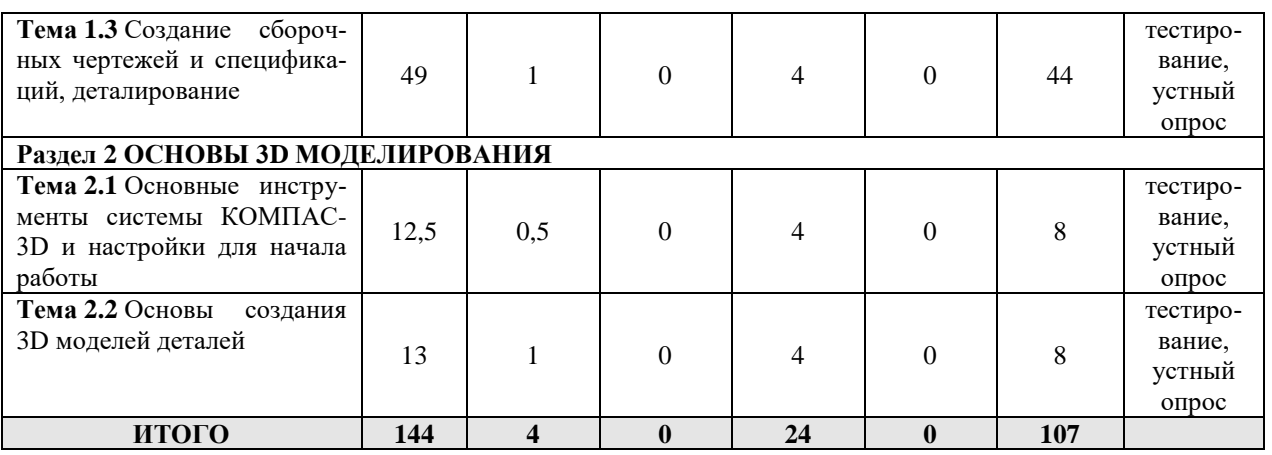

#### **5. СОДЕРЖАНИЕ ДИСЦИПЛИНЫ (МОДУЛЯ)**

#### **Раздел 1 Создание чертежей**

**Тема 1.1** Общие сведения о системе КОМПАС-График, основные понятия и терминология

**Тема 1.2** Создание чертежей деталей

**Тема 1.3** Создание сборочных чертежей и спецификаций, деталирование

#### **Раздел 2 Основы 3D моделирования**

**Тема 2.1** Основные инструменты системы КОМПАС-3D и настройки для начала работы

**Тема 2.2** Основы создания 3D моделей деталей

# **6. ТЕМЫ ПРАКТИЧЕСКИХ И СЕМИНАРСКИХ ЗАНЯТИЙ**

Данный вид работы не предусмотрен УП.

# **7. ЛАБОРАТОРНЫЕ РАБОТЫ, ПРАКТИКУМЫ**

#### **Раздел 1 СОЗДАНИЕ ЧЕРТЕЖЕЙ.**

**Тема 1.1** Общие сведения о системе КОМПАС-График, основные понятия и терминология.

**Лабораторная работа № 1.** Первоначальная настройка системы КОМПАС-График.

*Цель работы* – Ознакомление с основными принципами и практическое освоение первоначальной настройки системы КОМПАС-График.

*Содержание работы* заключается в освоении первоначальной настройки систем КОМПАС-График.

*Результатом работы* является настройка системы КОМПАС-График.

**Тема 1.2** Создание чертежей деталей.

**Лабораторная работа № 2.** Построение проекций деталей.

*Цель работы* – Ознакомление с основными принципами и практическое освоение методики построения проекций деталей.

*Содержание работы* заключается в освоении правил построения проекций деталей по аксонометрии, и построение третьей проекции детали по двум имеющимся проекциям.

*Результатом работы* являются чертежи деталей в трех проекциях.

**Лабораторная работа № 3.** Взаимное пересечение тел.

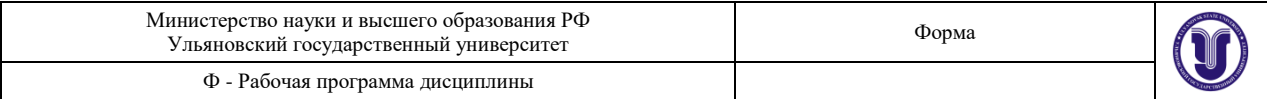

*Цель работы* – Ознакомление с основными принципами и практическое освоение методики построения контура пересечения тел.

*Содержание работы* заключается в освоении методики построения контура пересечения тел различной формы.

*Результатом работы* являются чертежи деталей в трех проекциях.

**Лабораторная работа № 4.** Разрезы.

*Цель работы* – Ознакомление с основными принципами и практическое освоение методики построения разрезов детали.

*Содержание работы* заключается в освоении методики построения разрезов детали.

*Результатом работы* является чертежи деталей в необходимом количестве проекций с выполненными разрезами.

**Лабораторная работа № 5.** Сечения.

*Цель работы* – Ознакомление с основными принципами и практическое освоение методики построения сечений детали.

*Содержание работы* заключается в освоении методики построения сечений детали.

*Результатом работы* является чертежи деталей в необходимом количестве проекций с выполненными сечениями.

**Лабораторная работа № 6.** Резьбовые соединения.

*Цель работы* – Ознакомление с основными принципами и практическое освоение методики построения резьбовых соединений деталей.

*Содержание работы* заключается в освоении методики построения резьбовых соединений деталей.

*Результатом работы* являются чертежи резьбовых соединений различного типа.

**Лабораторная работа № 7.** Построение проекций сварной детали.

*Цель работы* – Ознакомление с основными принципами и практическое освоение методики построения проекций сварной детали.

*Содержание работы* заключается в освоении методики построения проекций сварной детали.

*Результатом работы* являются чертежи сварных деталей в необходимом количестве проекций.

**Тема 1.3** Создание сборочных чертежей и спецификаций, деталирование.

**Лабораторная работа № 8.** Механические передачи.

*Цель работы* – Ознакомление с основными принципами и практическое освоение методики построения механических передач.

*Содержание работы* заключается в освоении методики построения механических передач.

*Результатом работы* являются чертежи механических передач.

**Лабораторная работа № 9.** Деталирование.

*Цель работы* – Ознакомление с основными принципами и практическое освоение методики выполнения чертежей деталей по имеющемуся сборочному чертежу.

*Содержание работы* заключается в освоении методики выполнения чертежей деталей по имеющемуся сборочному чертежу.

*Результатом работы* являются сборочный чертеж узла, спецификация и рабочие чертежи деталей, входящих в узел.

#### **Раздел 2 ОСНОВЫ 3D МОДЕЛИРОВАНИЯ.**

**Тема 2.1** Основные инструменты системы КОМПАС-3D и настройки для начала работы.

**Лабораторная работа № 10.** Первоначальная настройка системы КОМПАС-3D.

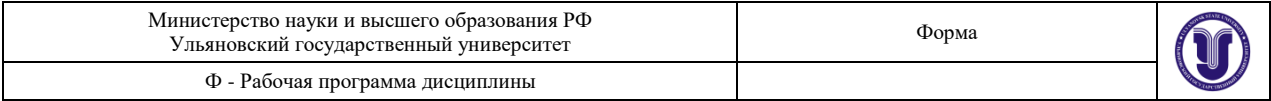

*Цель работы* – Ознакомление с основными принципами и практическое освоение первоначальной настройки системы КОМПАС-3D.

*Содержание работы* заключается в освоении первоначальной настройки системы КОМПАС-3D.

*Результатом работы* является настройка системы КОМПАС-3D.

**Тема 2.2** Основы создания 3D моделей деталей.

**Лабораторная работа № 11.** Создание 3D-моделей деталей в системе КОМПАС-3D.

*Цель работы* – Ознакомление с основными принципами и практическое освоение методики проектирования 3D-моделей деталей в системе КОМПАС-3D.

*Содержание работы* заключается в освоении методики проектирования 3Dмоделей деталей в системе КОМПАС-3D.

*Результатом работы* являются 3D-модели деталей.

# **8. ТЕМАТИКА КУРСОВЫХ, КОНТРОЛЬНЫХ РАБОТ, РЕФЕРАТОВ**

Данный вид работы не предусмотрен УП.

## **9. ПЕРЕЧЕНЬ ВОПРОСОВ К ЭКЗАМЕНУ (ЗАЧЕТУ)**

- 1. Состав системы
- 2. Запуск системы

3. Основные типы документов. Открытие нескольких документов. Понятие текущего документа

4. Основные элементы интерфейса. Меню и панели инструментов. Компактная инструментальная панель

- 5. Настройка элементов интерфейса
- 6. Настройка параметров системы
- 7. Работа с профилями системы
- 8. Восстановление настроек системы
- 9. Создание шаблонов чертежа
- 10. Использование системы помощи во время работы
- 11. Структура фрагмента и чертежа
- 12. Создание чертежа
- 13. Настройки параметров чертежа
- 14. Менеджер документа
- 15. Заполнение основной надписи чертежа
- 16. Вставка технических требований и неуказанной шероховатости
- 17. Сохранение чертежа
- 18. Открытие чертежа
- 19. Построение основных геометрических объектов : отрезков и окружностей
- 20. Непрерывный ввод объектов
- 21. Панель свойств и параметры объектов. Способы задания параметров объектов
- 22. Выбор стиля линии
- 23. Построение осевых линий
- 24. Команда «Запомнить состояние»
- 25. Выделение объектов мышью
- 26. Симметрия объектов
- 27. Знакомство с простановкой линейных и диаметральных размеров
- 28. Геометрический калькулятор

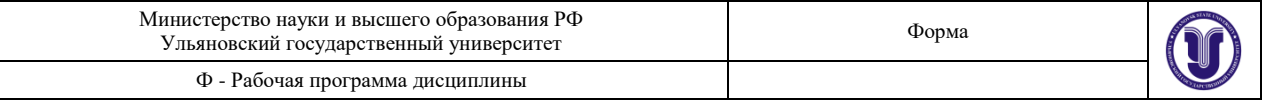

- 29. Использование сетки
- 30. Локальная система координат
- 31. Расчет массы тела
- 32. Округление величин
- 33. Режим ортогонального черчения
- 34. Создание файла детали
- 35. Определение свойств детали
- 36. Создание основания детали
- 37. Работа в режиме эскиза

38. Параметризация. Понятие полностью определенного эскиза. Простановка размеров в эскизе

- 39. Эскиз из библиотеки
- 40. Способы создания сборочного чертежа с помощью ЭВМ.
- 41. Создание спецификации по сборочному чертежу
- 42. Выполнение рабочего чертежа детали по сборочному чертежу
- 43. 3D моделирование в компьютерной графике
- 44. Параметризация в компьютерной графике
- 45. Способы представления реалистичных изображений.

46. Система Компас-3D. Позиционирование. Основные функциональные возмож-

ности.

- 47. Система Компас-3D. Базовые графические примитивы.
- 48. Операция выдавливания
- 49. Создание тела вращения
- 50. Тороиды, сфероиды, тонкие стенки
- 51. Общие сведения о пространственных кривых и точках
- 52. Создание кинематического элемента
- 53. Построение элемента по сечениям
- 54. Листовое тело и листовая деталь
- 55. Предварительная настройка листового тела.
- 56. Создание листового тела
- 57. Разгибание и сгибание сгибов
- 58. Отображение детали в развернутом виде

#### **10. САМОСТОЯТЕЛЬНАЯ РАБОТА ОБУЧАЮЩИХСЯ**

Содержание, требования, условия и порядок организации самостоятельной работы обучающихся с учетом формы обучения определяются в соответствии с «Положением об организации самостоятельной работы обучающихся», утвержденным Ученым советом УлГУ (протокол №8/268 от 26.03.2019 г.).

Форма обучения – *очная*.

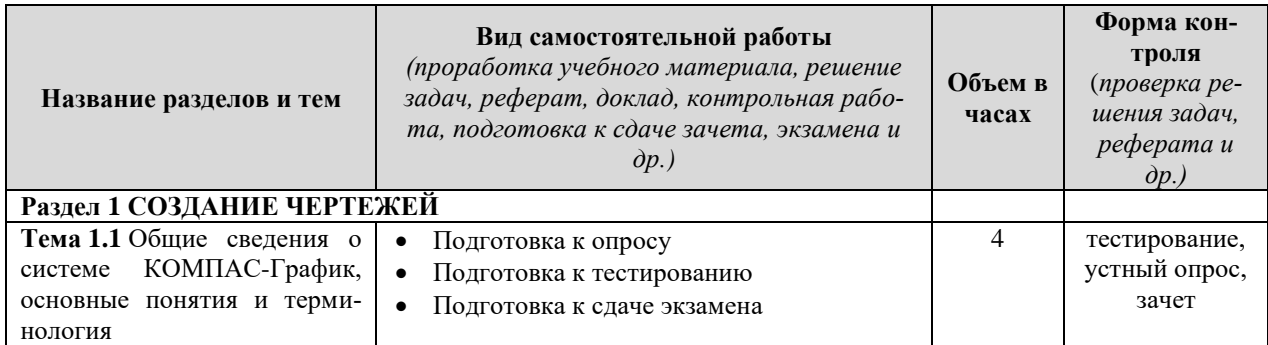

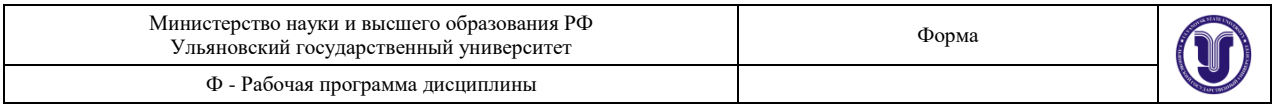

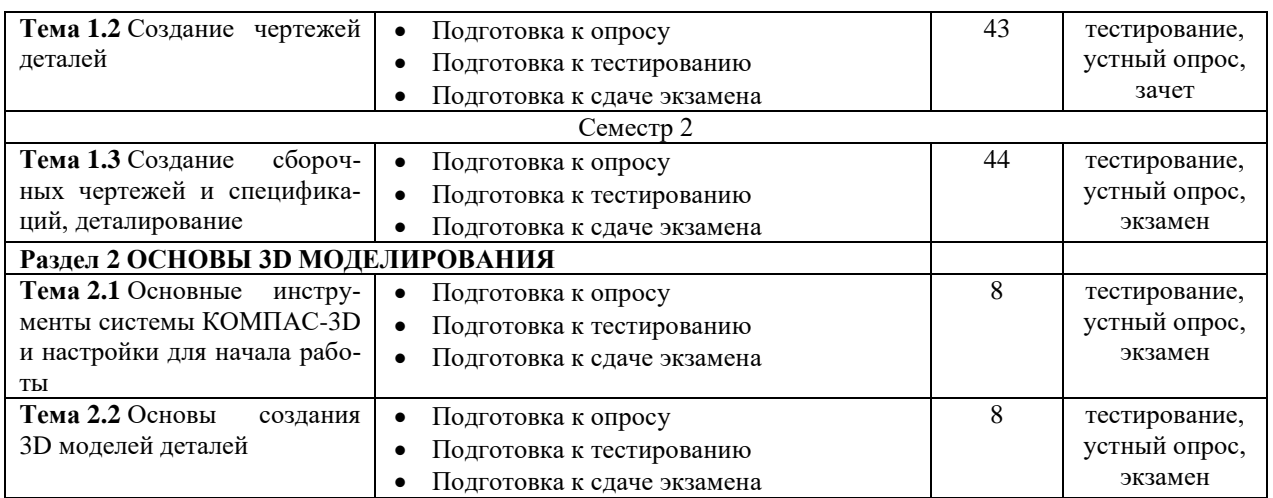

# **11. УЧЕБНО-МЕТОДИЧЕСКОЕ И ИНФОРМАЦИОННОЕ ОБЕСПЕЧЕНИЕ ДИСЦИПЛИНЫ**

#### **а) Список рекомендуемой литературы**

#### **основная:**

1. Инженерная 3D-компьютерная графика : учебник и практикум для академического бакалавриата : для студентов вузов, обуч. по инж.-техн. направл. Ч. 1 / А. Л. Хейфец [и др.]; под ред. А. Л. Хейфеца. - 3-е изд., перераб. и доп. - Москва : Юрайт, 2017. - 328 с. : ил. - (Бакалавр. Академический курс). - Библиогр.: с. 327-328. - ISBN 978-5-534-02957-4 (в пер.) : 818.98.

2. Инженерная 3D-компьютерная графика : учебник и практикум для академического бакалавриата : для студентов вузов, обуч. по инж.-техн. направл. Ч. 2 / А. Л. Хейфец [и др.]; под ред. А. Л. Хейфеца. - 3-е изд., перераб. и доп. - Москва : Юрайт, 2017. - 279 с. : ил. - (Бакалавр. Академический курс). - Библиогр.: с. 277-278. - ISBN 978-5-534-02959-8 (в пер.) : 715.18.

3. Кувшинов Н.С. Инженерная и компьютерная графика : учебник для вузов / Н.С. Кувшинов. - Москва : КноРус , 2017. - 232 с. - (Бакалавриат). - 1087.24.

#### **дополнительная:**

1. Азбука Компас-график. Режим доступа: [https://kompas.ru/source/info\\_materials/2018/Azbuka\\_KOMPAS-2D.pdf.](https://kompas.ru/source/info_materials/2018/Azbuka_KOMPAS-2D.pdf)

#### **учебно-методическая:**

1. Евстигнеев, Алексей Дмитриевич. Компьютерная графика : учебнометодическое пособие / А. Д. Евстигнеев. – Ульяновск : УлГУ, 2020. – 73 с. ISBN 978-5-9795.

2. Евстигнеев А.Д. Компьютерная графика : учебно-методическое пособие для самостоятельной работы студентов, обучающихся по специальности 23.05.01 – Наземные транспортно-технологические средства и направлению 23.03.02 – Наземные транспортнотехнологические комплексы / А. Д. Евстигнеев; УлГУ, ИФФВТ. - Ульяновск : УлГУ, 2019. - Загл. с экрана; Неопубликованный ресурс. - Электрон. текстовые дан. (1 файл : 384 КБ). - Текст : электронный. URL:<http://lib.ulsu.ru/MegaPro/Download/MObject/7707>

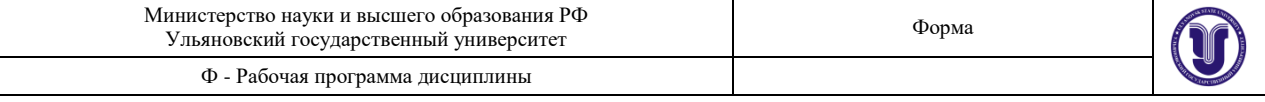

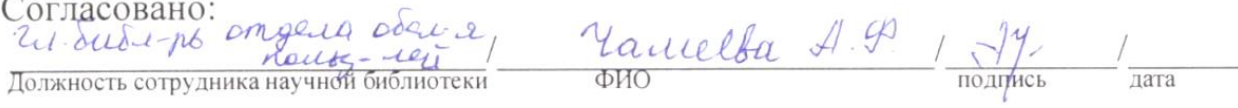

## **б) Программное обеспечение:**

- Операционная система Windows;
- Система автоматизированного проектирования «Компас-3D».
- Просмотрщик Acrobat Reader.
- Просмотрщик WinDjView

#### **в) Профессиональные базы данных, информационно-справочные системы:**

#### **1. Электронно-библиотечные системы:**

- 1.1. **IPRbooks** [Электронный ресурс]: электронно-библиотечная система/ группа компаний Ай Пи Эр Медиа. - Электрон. дан. - Саратов, [2019]. - Режим доступа: [http://www.iprbookshop.ru.](http://www.iprbookshop.ru/)
- 1.2. **ЮРАЙТ** [Электронный ресурс]: электронно-библиотечная система/ ООО Электронное издательство ЮРАЙТ. - Электрон. дан. – Москва, [2019]. - Режим доступа: [https://www.biblio-online.ru.](https://www.biblio-online.ru/)
- 1.3. **Консультант студента** [Электронный ресурс]: электронно-библиотечная система/ ООО Политехресурс. - Электрон. дан. – Москва, [2019]. - Режим доступа: [http://www.studentlibrary.ru/pages/catalogue.html.](http://www.studentlibrary.ru/pages/catalogue.html)
- 1.4. **Лань** [Электронный ресурс]: электронно-библиотечная система/ ООО ЭБС Лань. - Электрон. дан. – С.-Петербург, [2019]. - Режим доступа: [https://e.lanbook.com.](https://e.lanbook.com/)
- 1.5. **Znanium.com** [Электронный ресурс]: электронно-библиотечная система/ ООО Знаниум. - Электрон. дан. – Москва, [2019]. - Режим доступа: http://znanium.com.

2. **КонсультантПлюс** [Электронный ресурс]: справочная правовая система/ Компания «Консультант Плюс». - Электрон. дан. - Москва: КонсультантПлюс, [2019].

3. **База данных периодических изданий** [Электронный ресурс]: электронные журналы/ ООО ИВИС. - Электрон. дан. - Москва, [2019]. - Режим доступа[:](http://www.studentlibrary.ru/pages/catalogue.html) [https://dlib.eastview.com/browse/udb/12.](http://www.studentlibrary.ru/pages/catalogue.html)

4. **Национальная электронная библиотека** [Электронный ресурс]: электронная библиотека. - Электрон. дан. – Москва, [2019]. - Режим доступа: [https://нэб.рф.](https://нэб.рф/)

5. **Электронная библиотека диссертаций РГБ** [Электронный ресурс]: электронная библиотека/ ФГБУ РГБ. - Электрон. дан. – Москва, [2019]. - Режим доступа: [https://dvs.rsl.ru.](https://dvs.rsl.ru/)

6. **Федеральные информационно-образовательные порталы**:

- 6.1. Информационная система [Единое окно доступа к образовательным ресурсам.](http://window.edu.ru/) Режим доступа: [http://window.edu.ru.](http://window.edu.ru/)
- 6.2. Федеральный портал [Российское образование.](http://www.edu.ru/index.php) Режим доступа: [http://www.edu.ru.](http://www.edu.ru/)
- **7. Образовательные ресурсы УлГУ:**
- 7.1. Электронная библиотека УлГУ. Режим доступа: [http://lib.ulsu.ru/MegaPro/Web.](http://lib.ulsu.ru/MegaPro/Web)
- 7.2. Образовательный портал УлГУ. Режим доступа: [http://edu.ulsu.ru.](http://edu.ulsu.ru/)

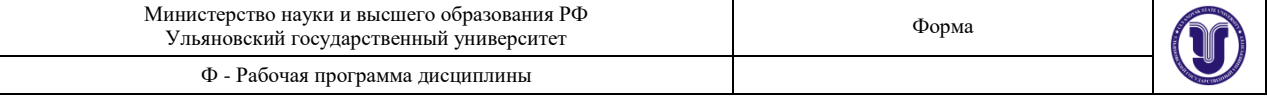

Согласовано:

Knoynoba AB zam. nar sur Должность сотрудника УИТиТ лата

# **12. МАТЕРИАЛЬНО-ТЕХНИЧЕСКОЕ ОБЕСПЕЧЕНИЕ ДИСЦИПЛИНЫ:**

Аудитории для проведения лабораторных работ, текущего контроля и промежуточной аттестации, групповых и индивидуальных консультаций.

Аудитории укомплектованы специализированной мебелью, проектором / интерактивной доской / телевизором, компьютерами по одному на каждого студента. Помещения для самостоятельной работы оснащены компьютерной техникой с возможностью подключения к сети «Интернет» и обеспечением доступа к электронной информационнообразовательной среде, электронно-библиотечной системе.

## **13. СПЕЦИАЛЬНЫЕ УСЛОВИЯ ДЛЯ ОБУЧАЮЩИХСЯ С ОГРАНИЧЕННЫМИ ВОЗМОЖНОСТЯМИ ЗДОРОВЬЯ**

В случае необходимости, обучающимся из числа лиц с ограниченными возможностями здоровья (по заявлению обучающегося) могут предлагаться одни из следующих вариантов восприятия информации с учетом их индивидуальных психофизических особенностей:

 для лиц с нарушениями зрения: в печатной форме увеличенным шрифтом; в форме электронного документа; в форме аудиофайла (перевод учебных материалов в аудиоформат); в печатной форме на языке Брайля; индивидуальные консультации с привлечением тифлосурдопереводчика; индивидуальные задания и консультации;

 для лиц с нарушениями слуха: в печатной форме; в форме электронного документа; видеоматериалы с субтитрами; индивидуальные консультации с привлечением сурдопереводчика; индивидуальные задания и консультации;

 для лиц с нарушениями опорно-двигательного аппарата: в печатной форме; в форме электронного документа; в форме аудиофайла; индивидуальные задания и консультации.

 *(подпись) (должность) (ФИО)*

Разработчик доцент А.Д. Евстигнеев

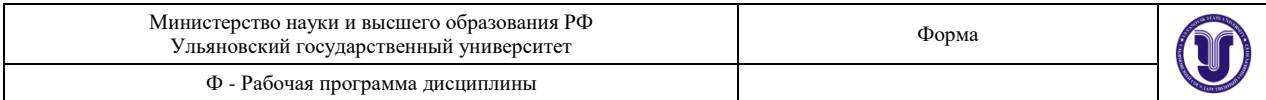

# **ЛИСТ ИЗМЕНЕНИЙ**

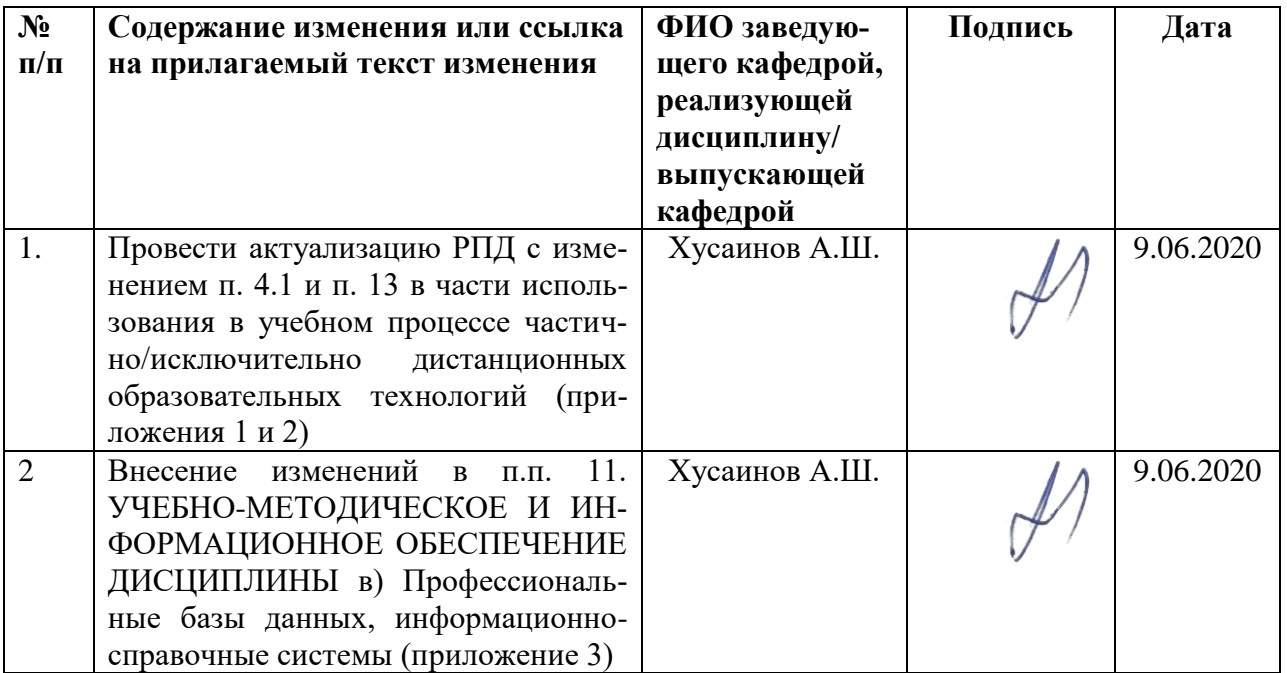

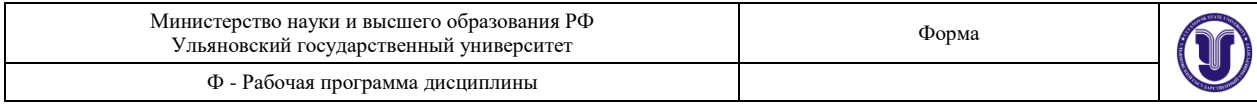

# **Приложение 1**

# **4.2. Объем дисциплины по видам учебной работы (в часах)**

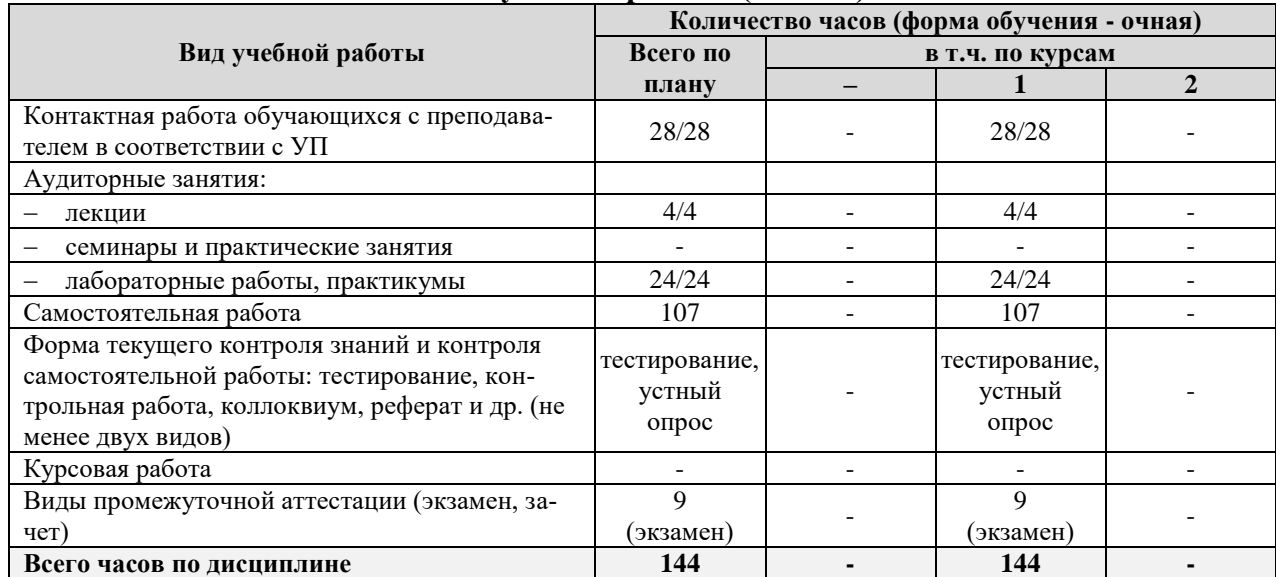

\*В случае необходимости использования в учебном процессе частично/исключительно дистанционных образовательных технологий в таблице через слеш указывается количество часов работы ППС с обучающимися для проведения занятий в дистанционном формате с применением электронного обучения

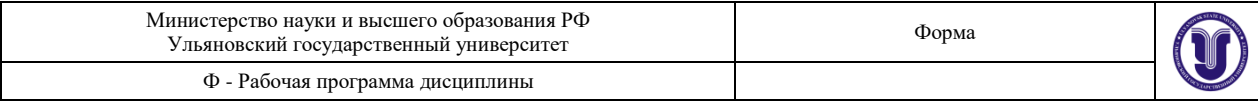

# **Приложение 2**

# **13. СПЕЦИАЛЬНЫЕ УСЛОВИЯ ДЛЯ ОБУЧАЮЩИХСЯ С ОГРАНИЧЕННЫМИ ВОЗМОЖНОСТЯМИ ЗДОРОВЬЯ**

В случае необходимости, обучающимся из числа лиц с ограниченными возможностями здоровья (по заявлению обучающегося) могут предлагаться одни из следующих вариантов восприятия информации с учетом их индивидуальных психофизических особенностей:

 для лиц с нарушениями зрения: в печатной форме увеличенным шрифтом; в форме электронного документа; в форме аудиофайла (перевод учебных материалов в аудиоформат); в печатной форме на языке Брайля; индивидуальные консультации с привлечением тифлосурдопереводчика; индивидуальные задания и консультации;

 для лиц с нарушениями слуха: в печатной форме; в форме электронного документа; видеоматериалы с субтитрами; индивидуальные консультации с привлечением сурдопереводчика; индивидуальные задания и консультации;

 для лиц с нарушениями опорно-двигательного аппарата: в печатной форме; в форме электронного документа; в форме аудиофайла; индивидуальные задания и консультации.

В случае необходимости использования в учебном процессе частично/исключительно дистанционных образовательных технологий, организация работы ППС с обучающимися с ОВЗ и инвалидами предусматривается в электронной информационно-образовательной среде с учетом их индивидуальных психофизических особенностей.

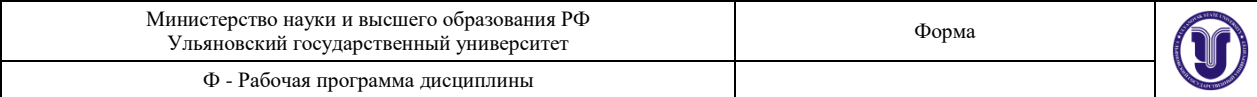

#### **Приложение 3**

*в) Профессиональные базы данных, информационно-справочные системы*

#### **1. Электронно-библиотечные системы:**

1.1. IPRbooks : электронно-библиотечная система : сайт / группа компаний Ай Пи Ар Медиа. - Саратов, [2020]. – URL: [http://www.iprbookshop.ru](http://www.iprbookshop.ru/) . – Режим доступа: для зарегистрир. пользователей. - Текст : электронный.

1.2. ЮРАЙТ : электронно-библиотечная система : сайт / ООО Электронное издательство ЮРАЙТ. – Москва,  $[2020]$ . - URL: [https://www.biblio-online.ru.](https://www.biblio-online.ru/) – Режим доступа: для зарегистрир. пользователей. - Текст : электронный.

1.3. Консультант студента : электронно-библиотечная система : сайт / ООО Политехресурс. – Москва, [2020]. – URL: http://www.studentlibrary.ru/catalogue/switch\_kit/x2019- 128.html. – Режим доступа: для зарегистрир. пользователей. – Текст : электронный.

1.4. Лань : электронно-библиотечная система : сайт / ООО ЭБС Лань. – Санкт-Петербург, [2020]. – URL: [https://e.lanbook.com.](https://e.lanbook.com/) – Режим доступа: для зарегистрир. пользователей. – Текст : электронный.

1.5. **Znanium.com :** электронно-библиотечная система : сайт / ООО Знаниум. - Москва, [2020]. - URL: http://znanium.com. - Режим доступа : для зарегистрир. пользователей. - Текст : электронный.

1.6. Clinical Collection : коллекция для медицинских университетов, клиник, медицинских библиотек // EBSCOhost : [портал]. – URL: [http://web.a.ebscohost.com/ehost/search/advanced?vid=1&sid=e3ddfb99-a1a7-46dd-a6eb-](http://web.a.ebscohost.com/ehost/search/advanced?vid=1&sid=e3ddfb99-a1a7-46dd-a6eb-2185f3e0876a%40sessionmgr4008) $2185f3e0876a%40s$ essionmgr $4008$ . – Режим доступа: для авториз. пользователей. – Текст: электронный.

**2. КонсультантПлюс** [Электронный ресурс]: справочная правовая система. /ООО «Консультант Плюс» - Электрон. дан. - Москва : КонсультантПлюс, [2020].

**3. Базы данных периодических изданий:**

3.1. База данных периодических изданий : электронные журналы / ООО ИВИС. - Москва, [2020]. – URL: [https://dlib.eastview.com/browse/udb/12.](https://dlib.eastview.com/browse/udb/12) – Режим доступа : для авториз. пользователей. – Текст : электронный.

3.2. eLIBRARY.RU: научная электронная библиотека : сайт / ООО Научная Электронная Библиотека. – Москва, [2020]. – URL: [http://elibrary.ru.](http://elibrary.ru/) – Режим доступа : для авториз. пользователей. – Текст : электронный

3.3. «Grebennikon» : электронная библиотека / ИД Гребенников. – Москва, [2020]. – URL: [https://id2.action-media.ru/Personal/Products.](https://id2.action-media.ru/Personal/Products) - Режим доступа : для авториз. пользователей. – Текст : электронный.

**4. Национальная электронная библиотека** : электронная библиотека : федеральная государственная информационная система : сайт / Министерство культуры РФ ; РГБ. – Москва, [2020]. – URL: [https://нэб.рф.](https://нэб.рф/) – Режим доступа : для пользователей научной библиотеки. – Текст : электронный.

**5. SMART [Imagebase](https://ebsco.smartimagebase.com/?TOKEN=EBSCO-1a2ff8c55aa76d8229047223a7d6dc9c&custid=s6895741)** // EBSCOhost : [портал]. – URL: https://ebsco.smartimagebase.com/?TOKEN=EBSCO-

1a2ff8c55aa76d8229047223a7d6dc9c&custid=s6895741. – Режим доступа : для авториз. пользователей. – Изображение : электронные.

## **6. Федеральные информационно-образовательные порталы:**

6.1. [Единое окно доступа к образовательным ресурсам](http://window.edu.ru/) : федеральный портал / учредитель ФГАОУ ДПО ЦРГОП и ИТ. – URL: [http://window.edu.ru/.](http://window.edu.ru/) – Текст : электронный.

6.2. [Российское образование](http://www.edu.ru/index.php) : федеральный портал / учредитель ФГАОУ ДПО ЦРГОП и ИТ. – URL: [http://www.edu.ru.](http://www.edu.ru/) – Текст : электронный.

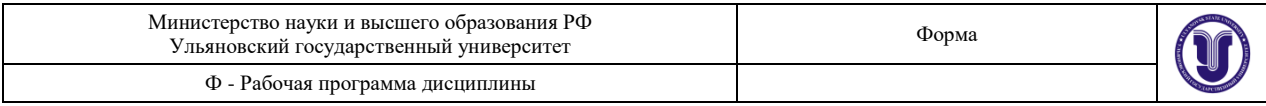

# **7. Образовательные ресурсы УлГУ:**

7.1. Электронная библиотека УлГУ : модуль АБИС Мега-ПРО / ООО «Дата Экспресс». – URL: [http://lib.ulsu.ru/MegaPro/Web.](http://lib.ulsu.ru/MegaPro/Web) – Режим доступа : для пользователей научной библиотеки. – Текст : электронный.

7.2. Образовательный портал УлГУ. – URL: [http://edu.ulsu.ru.](http://edu.ulsu.ru/) – Режим доступа : для зарегистр. пользователей. – Текст : электронный.